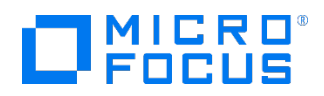

Course Data Sheet

# SM150 – Service Manager 9.x Technical

### Configuration

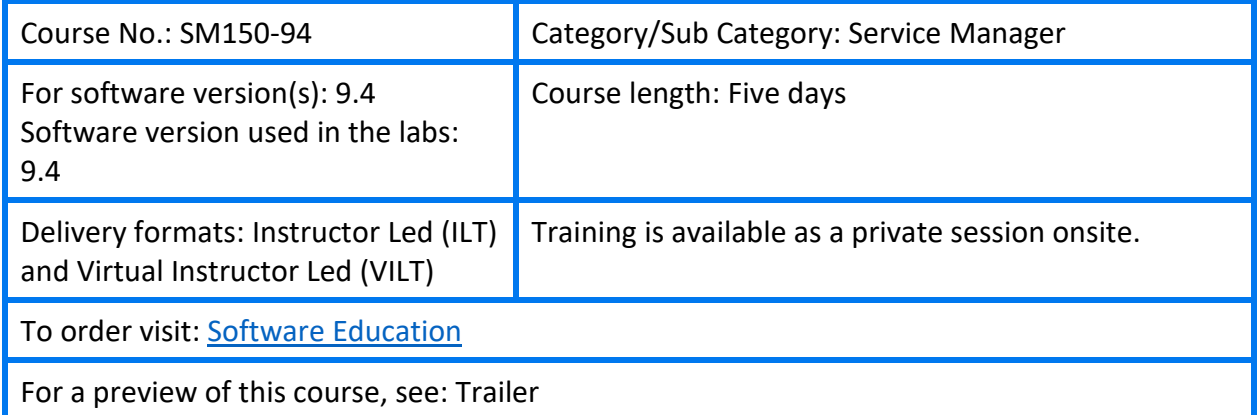

#### Course Description

This introductory course provides students with the technical skills needed to effectively use and configure the Service Manager 9.x software product. This course focuses on configuring Service Manager to match the processes, policies, and procedures in the out-of-the-box (OOTB) environment. This five-day course is a mixture of lectures and hands-on exercises. This course covers software versions 9.40 Codeless and the hands-on labs use software version 9.4.

#### Audience/Job Roles

Technical users who are new to HPE Service Manager

#### Course Objectives

Upon successful completion of this course, you should be able to:

- Describe the Service Manager processes, workflows, and best practices
- Use the Service Manager Web, Windows, Service Request Catalog, and Mobility clients
- Navigate online help and use the Interactive Installation Guide
- Identify the relationships among environment, operator, security roles, capability words, user roles and security folder.
- Add permissions to applications for users
- Describe Service Manager reporting capabilities

• Describe the various integration technologies and how to integrate Service Manager to other products using the Integration Manager utility

Prerequisites/Recommended Skills

N/A

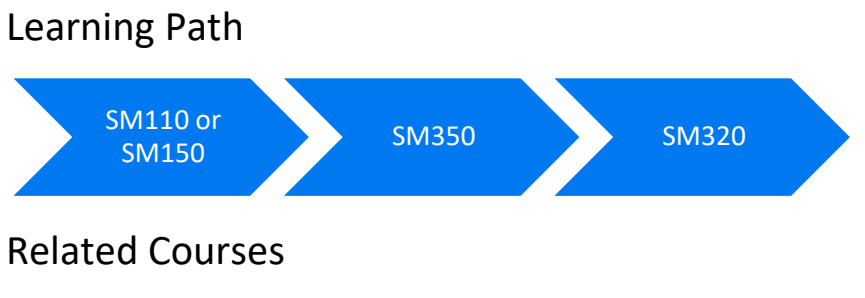

Certification

HP Service Manager Software Exam ID: HPO-M43

## Course Topics

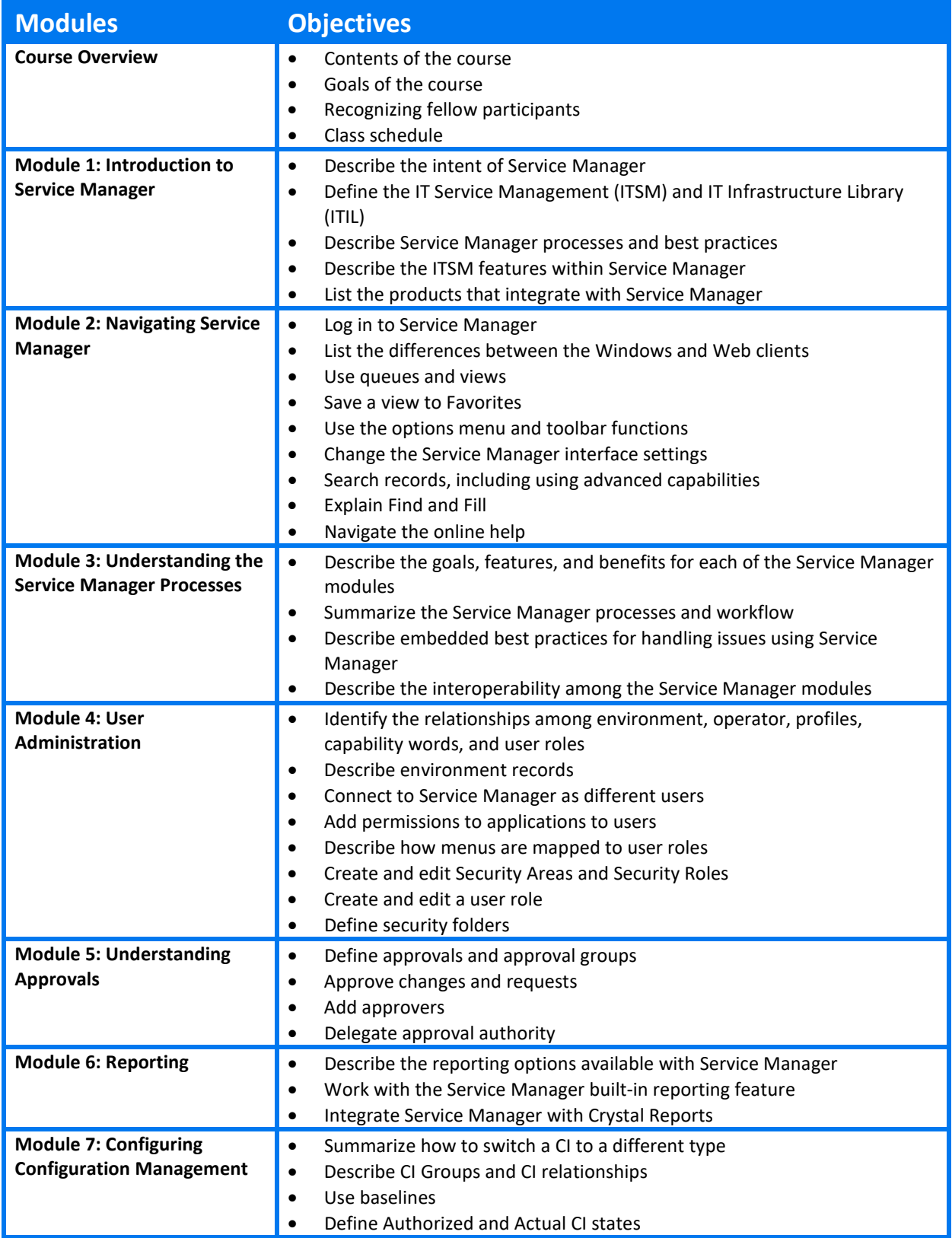

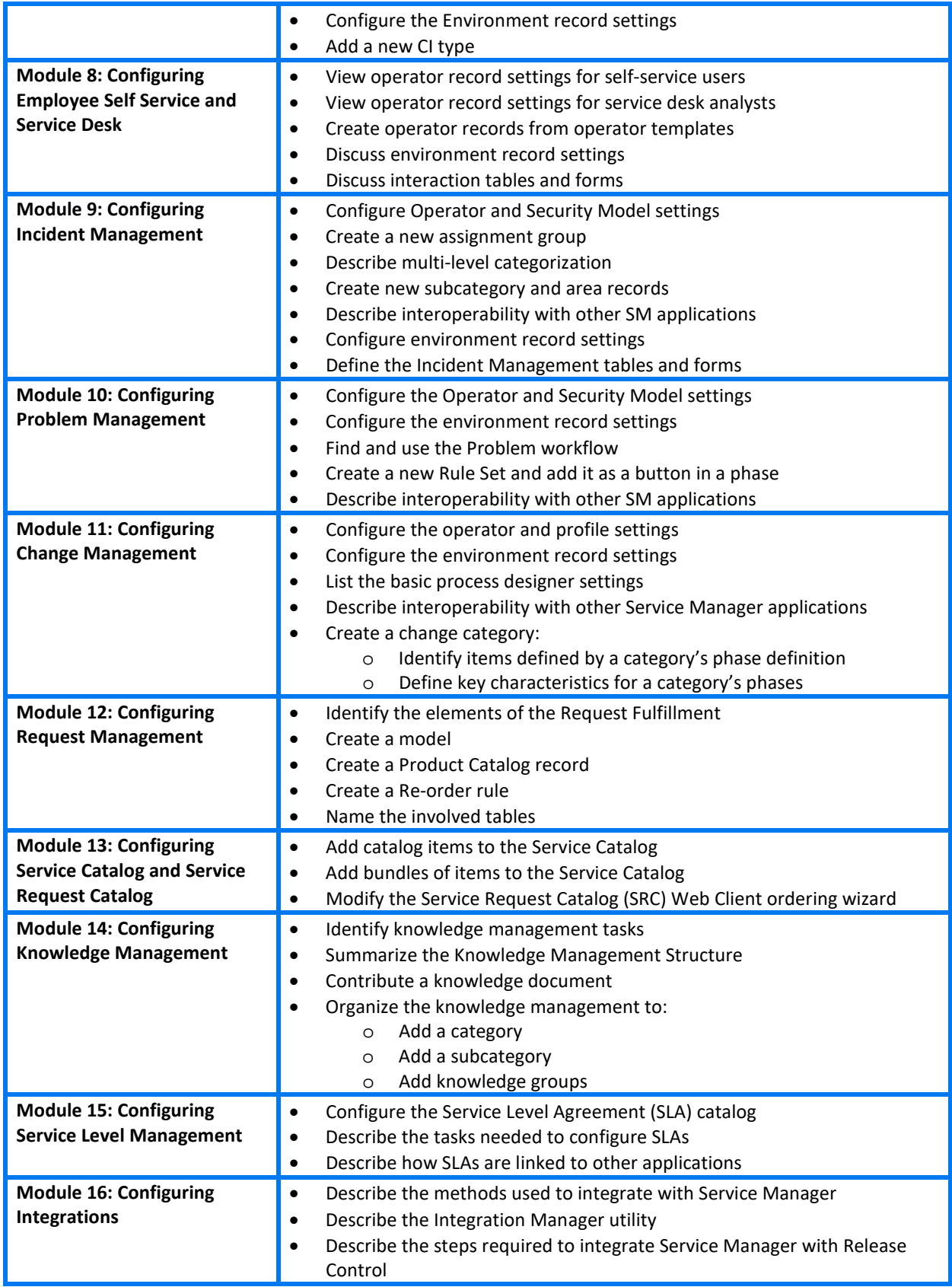

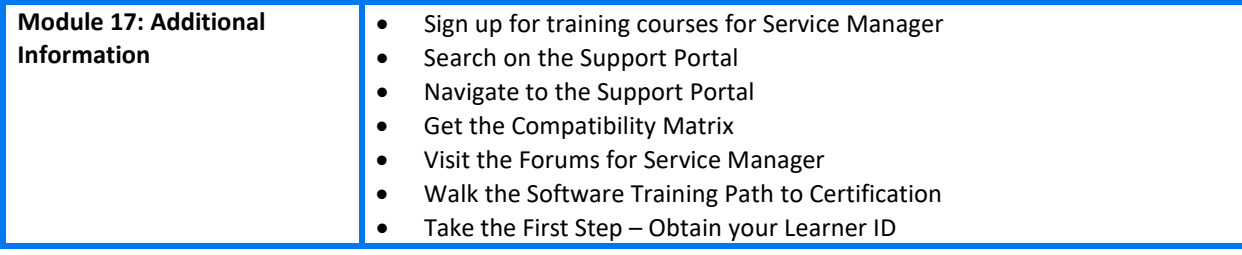